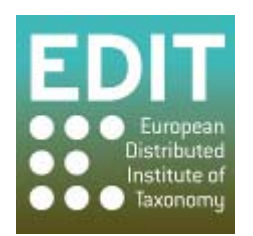

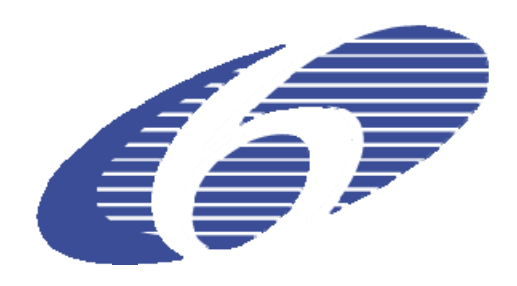

Project no. 018340

# **Project acronym: EDIT**

## **Project title: Toward the European Distributed Institute of Taxonomy**

Instrument: Network of Excellence

Thematic Priority: Sub-Priority 1.1.6.3: "Global Change and Ecosystems"

# **C5.43 Report on test data for the EDIT Geoplatform tools**

Due date of component: Month 33 Actual submission date: Month 34

Start date of project:  $01/03/2006$  Duration: 5 years

Organisation name of lead contractor for this component: 16 MIZPAN and 14 RMCA

Revision: final

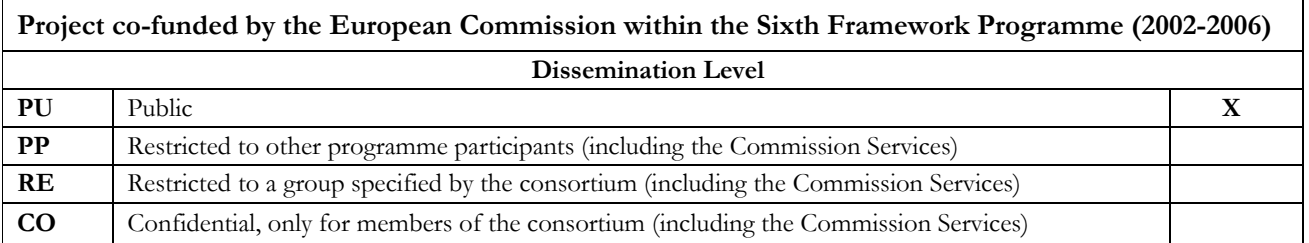

## **C5.43 Report on test data for the EDIT Geoplatform tools**

This report provides an overview of possible test data for the EDIT Geoplatform tools, specifically the mapViewer tool. Examples are given in the Annexes to this report.

#### **1. ATBI+M Datasets**

The dataset contains 8804 records (situation December 2008) with 67 columns describing species collected in period 1979 - 2008 in France, Georgia, Italy and Slovakia with the help of CUB, IBSAS, SMNS, MNHN and local partners (Parco delle Alpi Maritime [PNAM /](http://www.parks.it/parco.alpi.marittime/Eindex.html) [Parc National de](http://www.mercantour.eu/mercantour/parc-mercantour.php)  [Mercantour /](http://www.mercantour.eu/mercantour/parc-mercantour.php) [ATBI+M Gemer\)](http://www.atbi.sk/facilities/infocentre.htm). It is available in comma separated value (csv) format so it can be easily adjusted for being used in EDIT mapViewer and many other visualising / modelling software packages. Extracts of the dataset are available through regional ATBI+M sites, for example:

<http://www.atbi.eu/mercantour-marittime/> or [http://www.atbi.eu/gemer/?q=node/22&tree\\_s=525](http://www.atbi.eu/gemer/?q=node/22&tree_s=525%20) 

#### **2. ATBI+M related data sources**

Accessed through <http://www.atbi.sk/databases.htm>

#### **2.1 Slovak Taxonomic and Biodiversity Information Facility - Database of localities**

[http://zoology.fns.uniba.sk/lokality/public\\_en.asp?orounit=mur](http://zoology.fns.uniba.sk/lokality/public_en.asp?orounit=mur)

Positions of localities in lat/lon notation, links to google maps for display. The data set might be used for localising some of the collection sites, although it requires some effort to convert the data to a generic form.

#### **2.2. Checklist of Non-Vascular and Vascular Plants of Slovakia**

<http://ibot.sav.sk/checklist/index.php?lang=en&doc=>

No spatial information is contained in this dataset, so currently this data set cannot be used with the mapViewer. Future versions where spatial information is added could be useful for further testing.

#### **3. Hungarian Natural History Museum**

#### **3.1. Catalogues of Parasitological Collection of Hungarian Natural History Museum; data from the Aggtelek National Park**

The dataset contains 27713 records (December 2008) describing 483 species. The dataset is available online and is generated dynamically from a database based source. Its format is very generic and can be easily adjusted for being used in EDIT mapViewer and many different visualising / modelling software packages such as MaxEnt, GARP, openModeller or Diva-Gis.

#### **3.2. Tanzanian data**

The dataset from Tanzanian collecting by Laszlo Peregovits come in a form of an article (1). The article presents a numbered list of species collected along with a detailed description of the

collection sites. Additional work will be required to gather the needed spatial information based on the given description.

#### **3.3. Mongolian data**

The data set comes as a set of two .xml files without a schema. First of the files (Kaszab500) is a list of publications from period 1963 – 2004 and the other one (Kaszab\_numero) have information about species collected in period 1963 – 1968 along with the description of the collection site location. Similarly to the Tanzanian dataset this information can not be regarded as spatial and requires a significant amount of manual geocoding before it can be used in mapViewer and other spatially aware software.

#### **4. Plant data from IBSAS**

#### **4.1. General data**

The dataset is available as comma delimited or tab delimited text file. Both versions of the file are in generic format supplying geographical position in decimal degrees. The file contains data in mixed formats (UTM grid, GPS references, ... ).

#### **4.2. GPS data**

The dataset is easily usable with mapViewer for visualisation purposes. Since the locations were collected using GPS it might also be used for predictive modelling.

#### **4.3. Phytocenological data**

Available as comma delimited text file. Data presents 2487 phytocenological records from Gemer area in generic format supplying geographical position in decimal degrees.

#### **5. Fauna Europaea**

#### <http://www.faunaeur.org/>

The data might be used for a very general visualization of the species occurrence, although can't be easily used in mapViewer since it doesn't accept shapefiles at the moment: however shapefiles can be converted to .csv files and uploaded in mapViewer directly or through the RMCA ItinTool [\(http://synthesys.africamuseum.be/itin/home.html](http://synthesys.africamuseum.be/itin/home.html)*)* 

#### **6. Data used at MIZPAN**

#### **6.1. User generated data**

Usually user generated data for species distribution maps or distribution modelling. The format is usually as generic as possible to enable users to reuse data in different applications. Therefore there would not be any problems with preparing the data for the mapViewer as most of the cases they are already in such format.

#### **6.2. Environmental data**

Environmental variables usually come in as raster files and making them available in mapViewer would require creating a WMS service retrievable by the viewer.

(1) Report on the zoological collecting in Tanzania, 1985 - Usambara Rain Forest Project Publications No. 8

#### **ANNEX : examples of the different datasets**

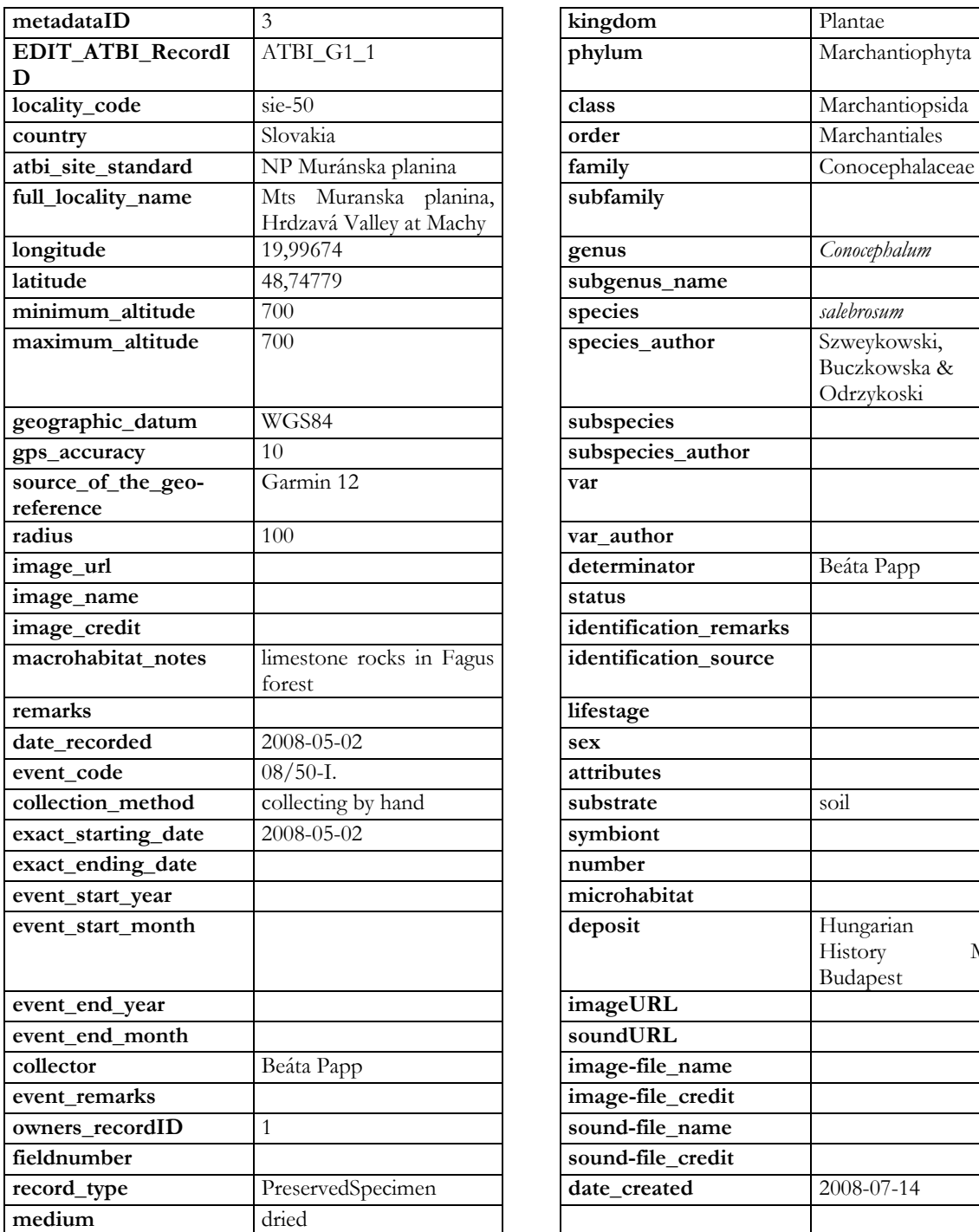

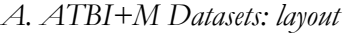

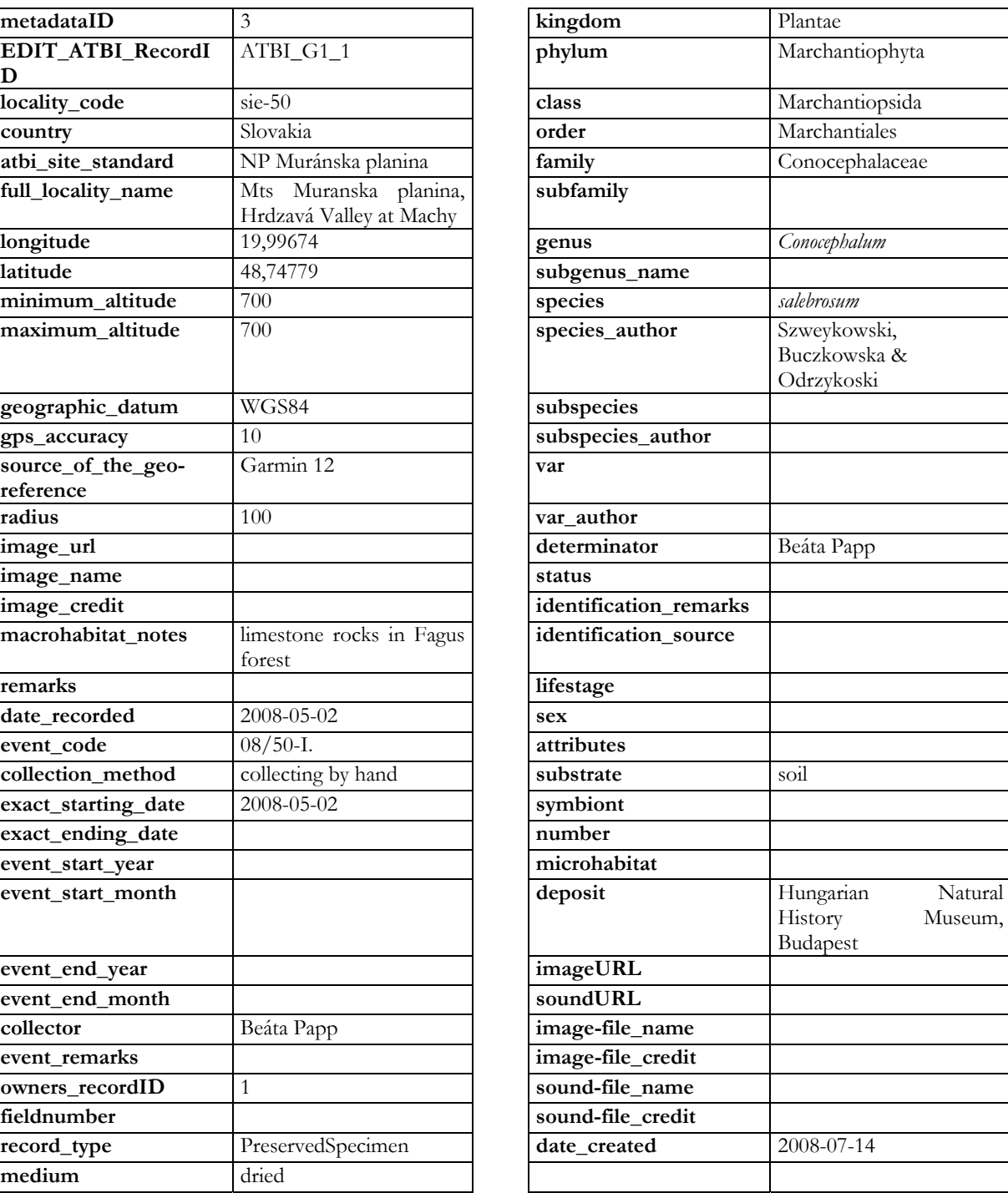

#### *B. ATBI+M Datasets: examples*

# **Example 1:**<br>ATBI: All

All Taxa Biodiversity Inventories in the Mercantour/Alpi Marittime natural parks (<http://www.atbi.eu/mercantour-marittime/>)

Example of the data for *Ixodes trianguliceps* Birula, 1885 ([http://www.atbi.eu/mercantour-marittime/?q=node/13&tree\\_s=1235](http://www.atbi.eu/mercantour-marittime/?q=node/13&tree_s=1235))

#### **Parco Naturale delle Alpi Marittime (Italy)**

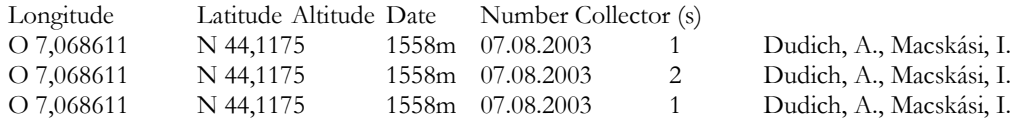

**Locality name:** Alpi Marittimi Natural Park, Piedmont, Entracque, Lago della Rovina **Macrohabitat notes:** Fagetum **Microhabitat:** *Apodemus flavicollis* **Collection method:** trapping

#### **Example 2:**

ATBI: All Taxa Biodiversity Inventories in the Gemer Area, Slovakia ([http://www.atbi.eu/gemer/\)](http://www.atbi.eu/gemer/)

Example of the data for *Diatrype stigma* (Hoff.) Fr. 1849 ([http://www.atbi.eu/gemer/?q=node/22&tree\\_s=525\)](http://www.atbi.eu/gemer/?q=node/22&tree_s=525)

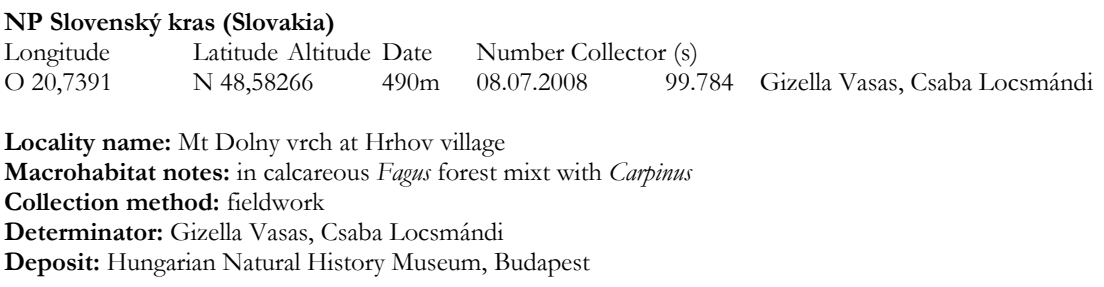

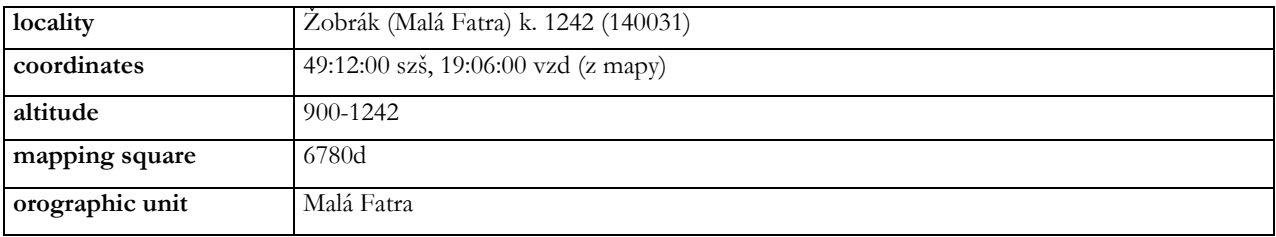

*C. Slovak Taxonomic and Biodiversity Information Facility - Database of localities* 

*D. Catalogues of Parasitological Collection of Hungarian Natural History Museum; data from the Aggtelek National Park* 

| Genus              | Acanthocyclops                                   |
|--------------------|--------------------------------------------------|
| Species_subspecies | robustus                                         |
| Settlement         | Aggtelek                                         |
| Locality           | Vörös-tó                                         |
| Date               |                                                  |
| Month              |                                                  |
| Position           | N48 28.388 E20 32.561                            |
| Altitude           | $324 \text{ m}$                                  |
| Author             | L. FORRÓ                                         |
| Title              | THE CLADOCERA AND COPEPODA FAUNA OF THE AGGTELEK |

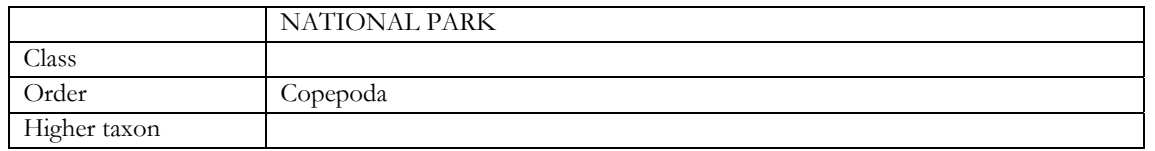

#### *E. IBSAS phytocenological data*

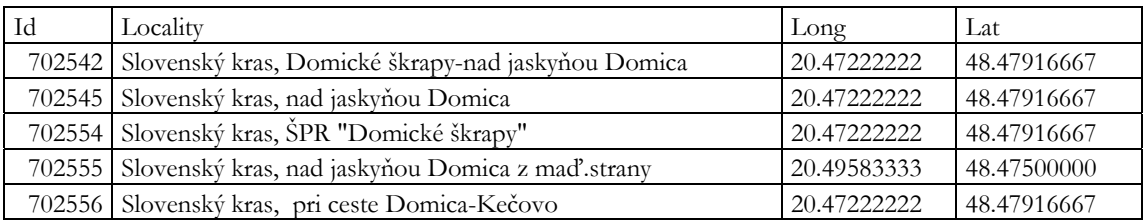

#### *F. IBSAS GPS data*

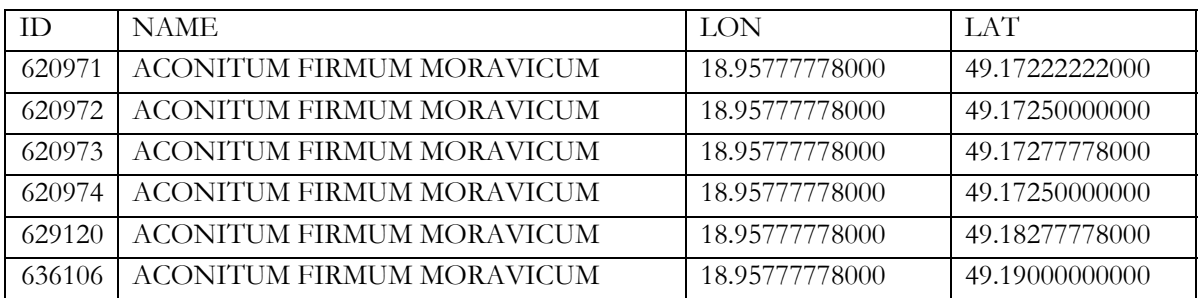

#### *G. Flora Europaea*

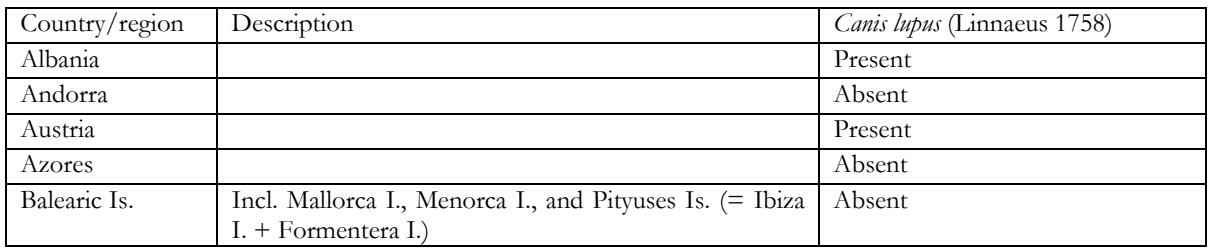

#### *H. MIZPAN datasets*

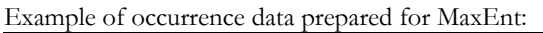

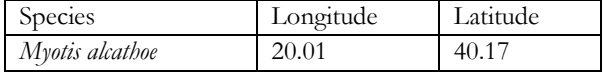

#### Example of occurrence data prepared for openModeller:

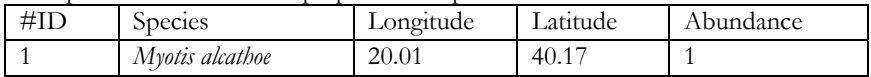